#### WEBD 236 Web Information Systems Programming

#### Week 10

Copyright © 2013-2017 Todd Whittaker and Scott Sharkey (sharkesc@franklin.edu)

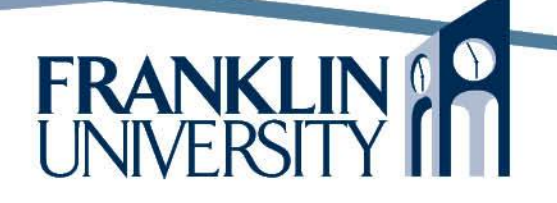

#### Agenda

- This week's expected outcomes
- This week's topics
- This week's homework
- Upcoming deadlines
- Questions and answers

### Week 10 Outcomes

- Explain how a browser uses a certificate to establish an encrypted connection to a server
- Compare and contrast ACL and RBAC approaches to authorization.
- Implement authentication/authorization.

- Recall the issues with sessions:
	- Use opaque session keys (why?) Store session data on the server (why?) • Always use HTTPS (why)?

HTTPS requires certificates that are signed by a *signing authority* recognized by the browser.

#### • Encryption crash course

Public key / private key encryption

- Mathematically based on the difficulty of factoring very large numbers into two primes
- Using the primes, construct a public/private key pair (this is an involved process).
- Messages encrypted with the public key can be decrypted by the private key and vice versa.
- Keep private key secret, distribute the public key

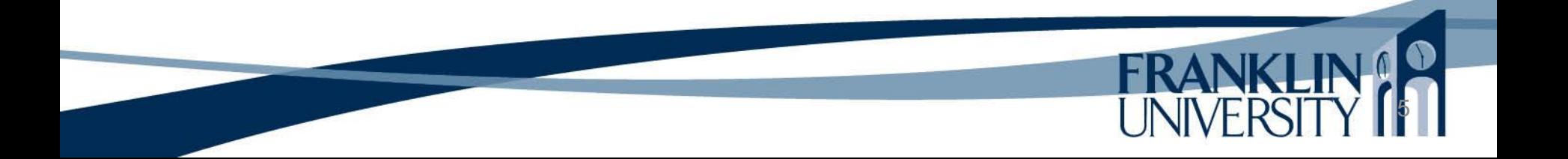

• Encryption crash course Public key / private key encryption

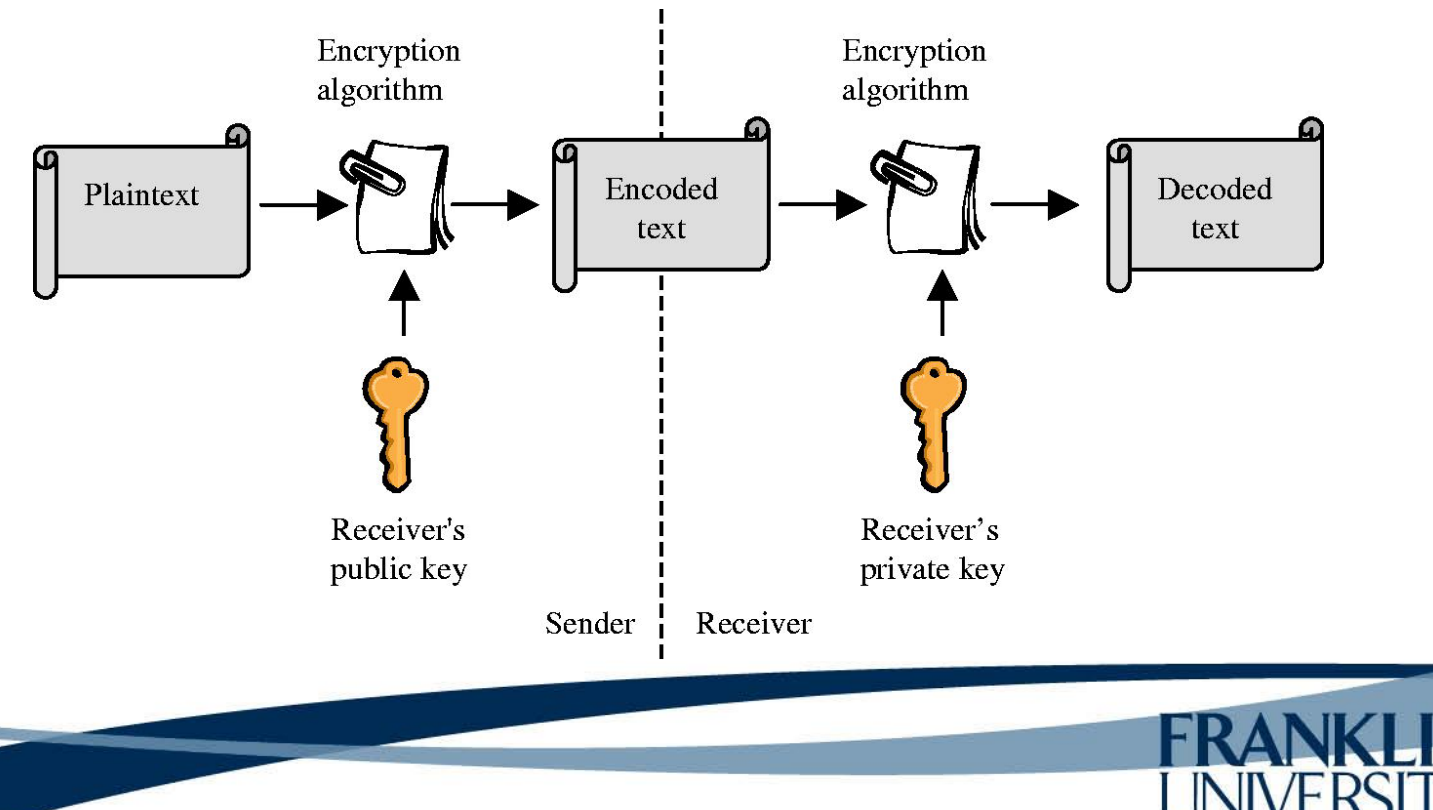

6

Source [http://www.emeraldinsight.com/content\\_images/fig/0670370804002.png](http://www.emeraldinsight.com/content_images/fig/0670370804002.png)

• Encryption crash course

Symmetric key encryption

The same key is used by both parties (DES, 3DES, etc.)

• But, how do you securely exchange keys?

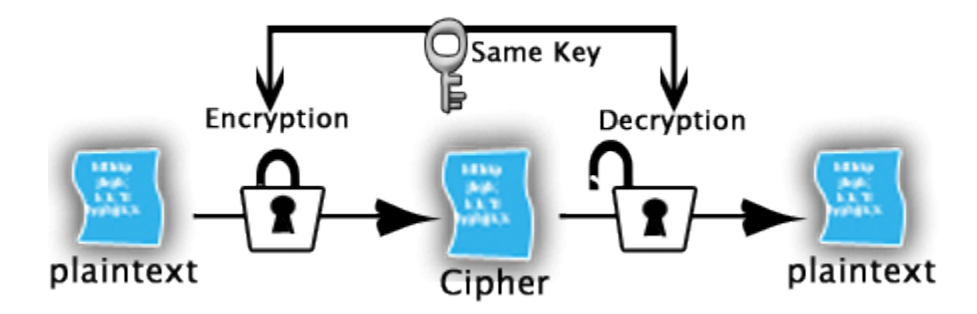

7

Source<http://www.pwinfotech.com/2010/10/cryptographic-algorithm.html>

- Private keys can also be used for *signing* Signing is about authenticity (you are who you say you are)
	- If I use my private key to sign your public
		- key, then I am vouching for your identity.
			- How? People can get my public key, decrypt what I encrypted, and compare it against your original public key.
				- Thus, anyone who trusts me can trust you.

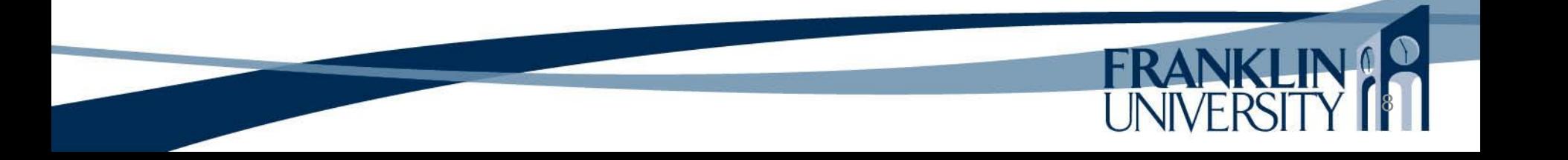

• X.509 certificates

• Have the *public key* of the site wanting a valid HTTPS connection • Signed using the *private key* of a signing authority

> HTTPS requires certificates that are signed by a *signing authority* recognized by the browser.

• X.509 certifi<sup>c</sup> Deposition in Thirukkural Brow... authority

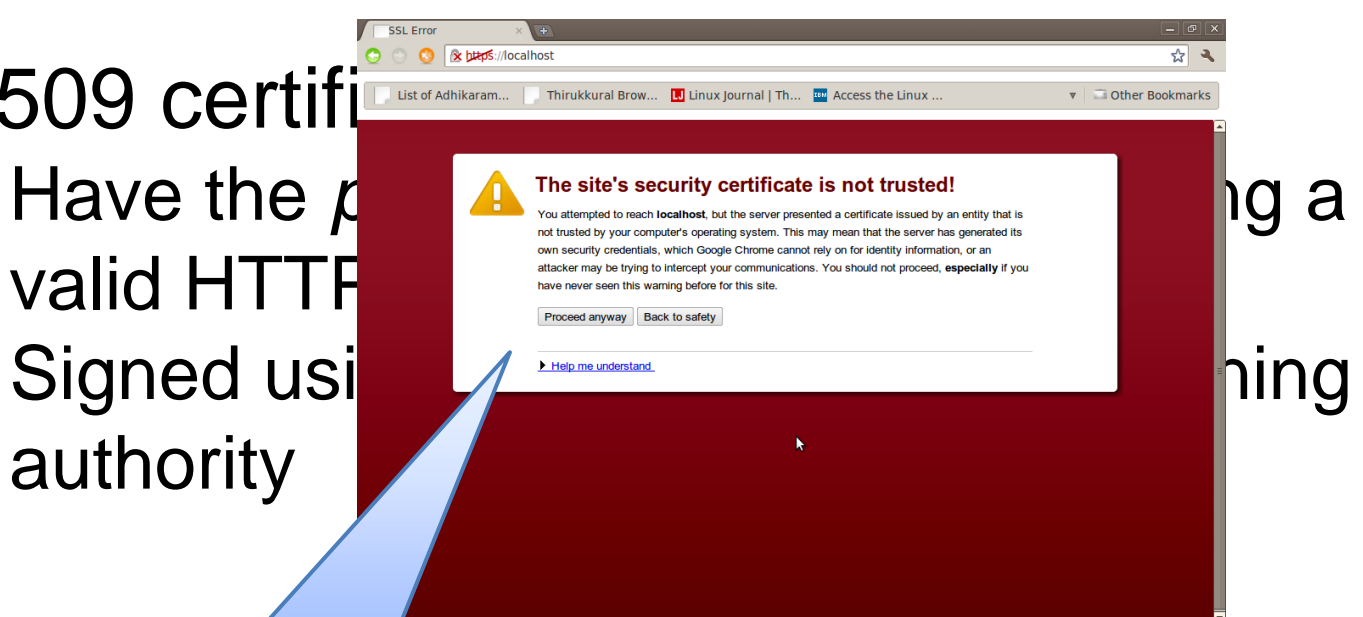

10

If the signing authority isn't recognized, you get this!

•  $X.509$  certifi Have the *p* valid HTT • Signed using the *private key* of a signing authorize in Nicolas Street, <mark>y</mark> 11 Certificate: Data: Version: 1 (0x0) Serial Number: 7829 (0x1e95) Signature Algorithm: md5WithRSAEncryption Issuer: C=ZA, ST=Western Cape, L=Cape Town, O=Thawte Consulting cc, OU=Certification Services Division, CN=Thawte Server CA/emailAddress=server-certs@thawte.com Validity Not Before: Jul 9 16:04:02 1998 GMT Not After : Jul 9 16:04:02 1999 GMT Subject: C=US, ST=Maryland, L=Pasadena, O=Brent Baccala, OU=FreeSoft, CN=www.freesoft.org/emailAddress=baccala@freesoft.org Subject Public Key Info: Public Key Algorithm: rsaEncryption RSA Public Key: (1024 bit) Modulus (1024 bit): 00:b4:31:98:0a:c4:bc:62:c1:88:aa:dc:b0:c8:bb: 33:35:19:d5:0c:64:b9:3d:41:b2:96:fc:f3:31:e1: 66:36:d0:8e:56:12:44:ba:75:eb:e8:1c:9c:5b:66: 70:33:52:14:c9:ec:4f:91:51:70:39:de:53:85:17: 16:94:6e:ee:f4:d5:6f:d5:ca:b3:47:5e:1b:0c:7b: c5:cc:2b:6b:c1:90:c3:16:31:0d:bf:7a:c7:47:77: 8f:a0:21:c7:4c:d0:16:65:00:c1:0f:d7:b8:80:e3: d2:75:6b:c1:ea:9e:5c:5c:ea:7d:c1:a1:10:bc:b8: e8:35:1c:9e:27:52:7e:41:8f Exponent: 65537 (0x10001) Signature Algorithm: md5WithRSAEncryption 93:5f:8f:5f:c5:af:bf:0a:ab:a5:6d:fb:24:5f:b6:59:5d:9d: 92:2e:4a:1b:8b:ac:7d:99:17:5d:cd:19:f6:ad:ef:63:2f:92: ab:2f:4b:cf:0a:13:90:ee:2c:0e:43:03:be:f6:ea:8e:9c:67: d0:a2:40:03:f7:ef:6a:15:09:79:a9:46:ed:b7:16:1b:41:72: 0d:19:aa:ad:dd:9a:df:ab:97:50:65:f5:5e:85:a6:ef:19:d1: 5a:de:9d:ea:63:cd:cb:cc:6d:5d:01:85:b5:6d:c8:f3:d9:f7: 8f:0e:fc:ba:1f:34:e9:96:6e:6c:cf:f2:ef:9b:bf:de:b5:22: 68:9f Public key of HTTPS site Hash of the whole certificate by signing **authority** Source<http://en.wikipedia.org/wiki/X.509>

• Problem

• Public/private key encryption is *expensive*  computationally whereas symmetric key encryption is relatively *inexpensive*. But, we would need to securely exchange symmetric keys. Solution: encrypt a symmetric key using a

12

public key!

• HTTPS

• Get and verify the site's certificate Use the public key in the certificate to encrypt a random secret key (generated by the browser) used for symmetric encryption. Send the symmetric key (encrypted) to the server.

13

Use that key for the duration of the conversation.

• HTTPS

We used Apache to force HTTPS via the .htaccess file rewrite rules.

14

Options +FollowSymLinks IndexIgnore \*/\* # Turn on the RewriteEngine RewriteEngine On # Force HTTPS for security of cookies RewriteCond %{HTTPS} !on RewriteRule (.\*) https://%{HTTP\_HOST}%{REQUEST\_URI} [L] # Handle URL routing RewriteCond %{REQUEST\_FILENAME} !-f RewriteCond %{REQUEST\_FILENAME} !-d RewriteRule . urlrouter.php

• HTTPS

We used Apache to force HTTPS via the .htaccess file rewrite rules.

• Can also do this with straight PHP in the master controller (see page 685).

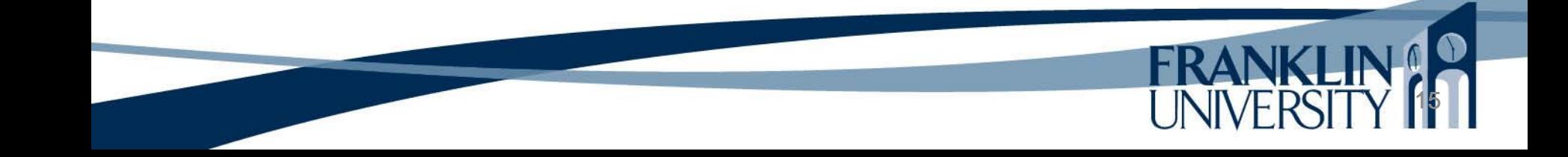

- Authentication
	- "I am who I say I am."
	- How can we make this assertion?
		- Two-factor authentication: something you have and something you know (i.e. card and PIN, thumbprint and password)
		- Username/password are *weak* authentication mechanisms, but workable.

- Authentication
	- Web authentication
		- Basic browser feature (ugly dialog boxes)
		- Digest same as above
		- Form-based what almost everyone uses

- Forms are not encrypted
- Must use HTTPS!

- Authentication
	- **Passwords** 
		- Should *never* be stored in the DB in plain text (why?)
			- Instead, *hash* the password and store the hash.
	- Cryptographic hashing
		- A one-way function that given text, outputs a fixed size bit string (usually as hex digits)
		- Can't take the bit string and figure out the original text

18

SHA, MD5, etc.

- Authentication
	- Passwords
		- Should *never* be stored in the DB in plain text (why?)

• Instead, *hash* the password and store the hash.

Cryptograph<sup>1</sup> hashing

A one-way fuse shall be given that given text, outputs a fixed size bit s  $\frac{1}{\sqrt{2}}$  function to do this digits) Can't take  $\frac{1}{2}$  bub text Use sha1() function to do this in PHP.

19

SHA, MD5, etc.

- Authentication
	- **Passwords**
	- **Should never** be s "reset" your password (why?)
		- Instead, *hash* the parameter assword store the store the store the store the store the store the store the store the store the store the store the store the store the store that the store the store that the store the stor
	- Cryptographic has mailed to you.
		- A one-way function that given text, a fixed size bit string (usually as hex digits) • Can't take the bit string and figure out the original text

This is why you must

rather than have your

original password

20

SHA, MD5, etc.

#### • Encryption

Sensitive data should always be stored encrypted.

• E.g. credit card numbers, social security numbers, etc.

Be aware of privacy laws where you operate!

Why not hash sensitive data?

- Encrypt with mcrypt\_\* functions See page 701
	- Keep your key secret and safe!

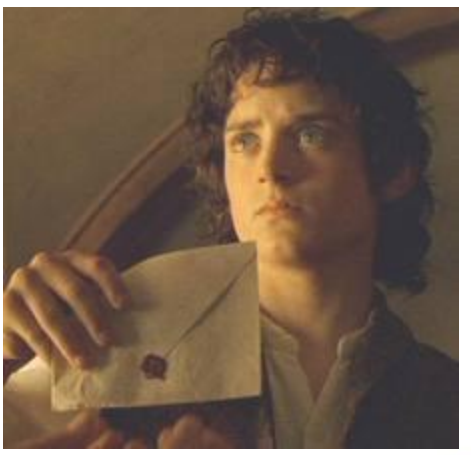

• Authorization (i.e. "access control")

• "Can I do this?" – many ways to authorize actions

Most involve "subjects" and "objects" Subject initiates an action (normally a user) • Objects are the targets of an action (normally a resource or URL in our context) • Examples: Access control lists (ACLs), Discretionary Access Control (DAC), Mandatory Access Control (MAC), RBAC (Role-based Access Control)

• Authorization (i.e. "access control")

• ACLs (access control lists)

• Objects keep a list of subjects and actions that those subjects are permitted to do.

23

 $\vdots$  E.g. salaries.txt  $\Box$  {(Bob: R), (Sally: R,W)}

- Authorization (i.e. "access control") RBAC (role-based access control)
	- Objects have a required permission • Permissions are granted to roles (groups) • Subjects are assigned one or more roles • Example:
		- Viewing salaries.txt has permission 'view\_salary'
		- 'view\_salary' is granted to the group 'Managers'
		- Sally is in the group Managers

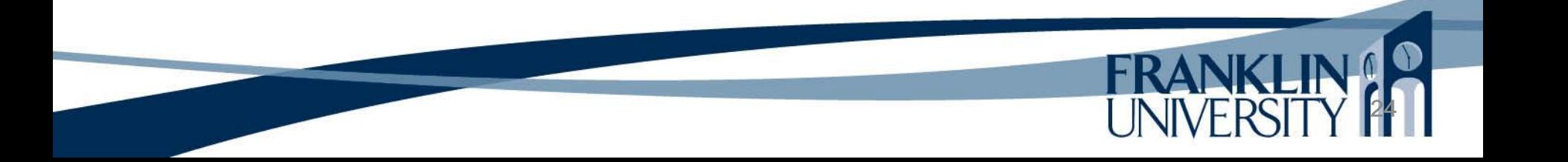

• Authorization (i.e. "access control") RBAC (role-based access control)

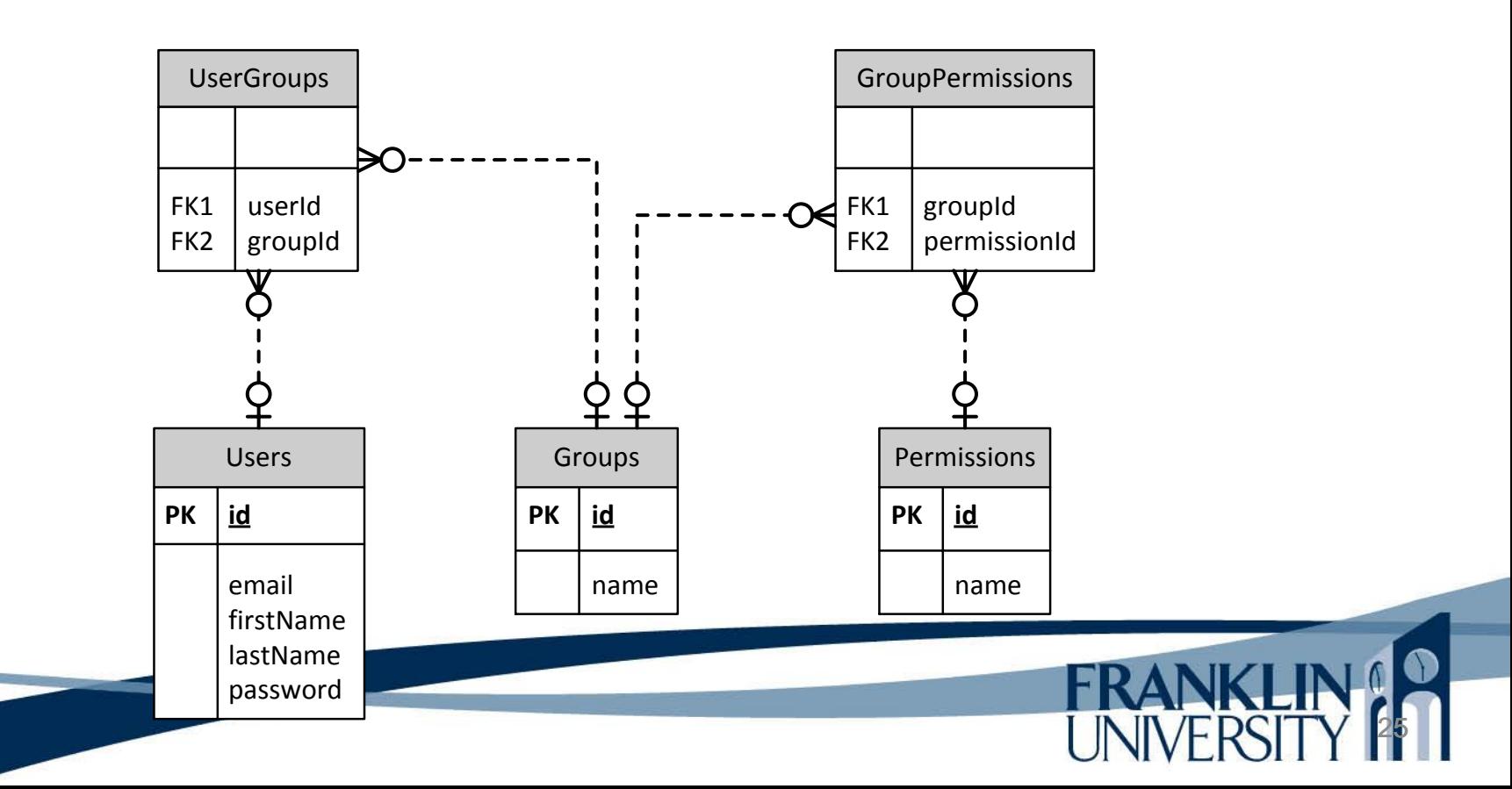

• Authorization (i. RBAC (role-bas

**UserGroups** 

Most permissions can be handled through roles (Groups). RBAC is almost universal for authorization in organizations with more than a

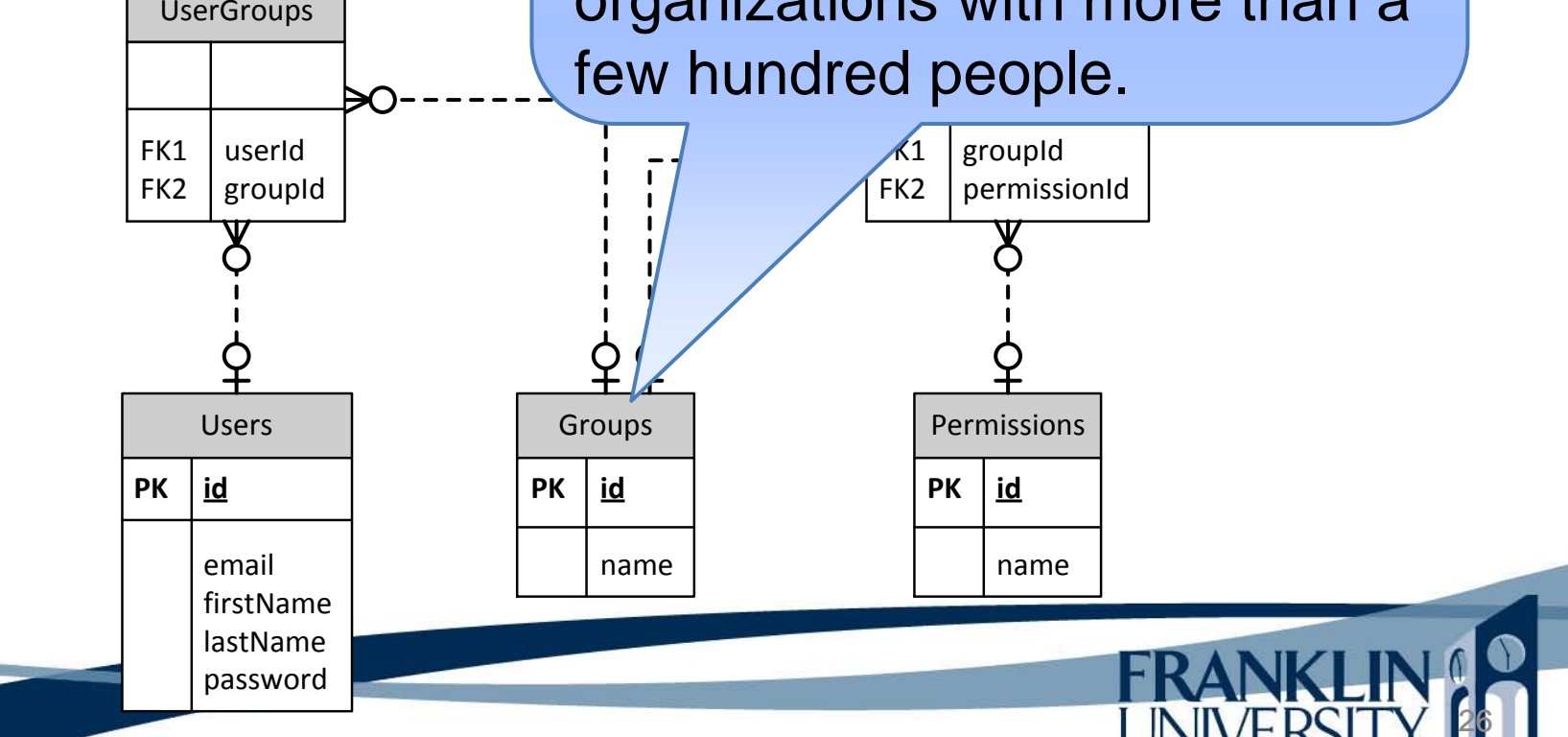

• Authorization (i.e. "access control")

 $\cdot$  (Sometimes there is also a control) Users and Permissions for  $\blacksquare$ FRIEX and Permissions for<br>Discussional exception to the state of the state of the state of the state of the state of the permission Id many-to-many between the occasional exception to the rule.

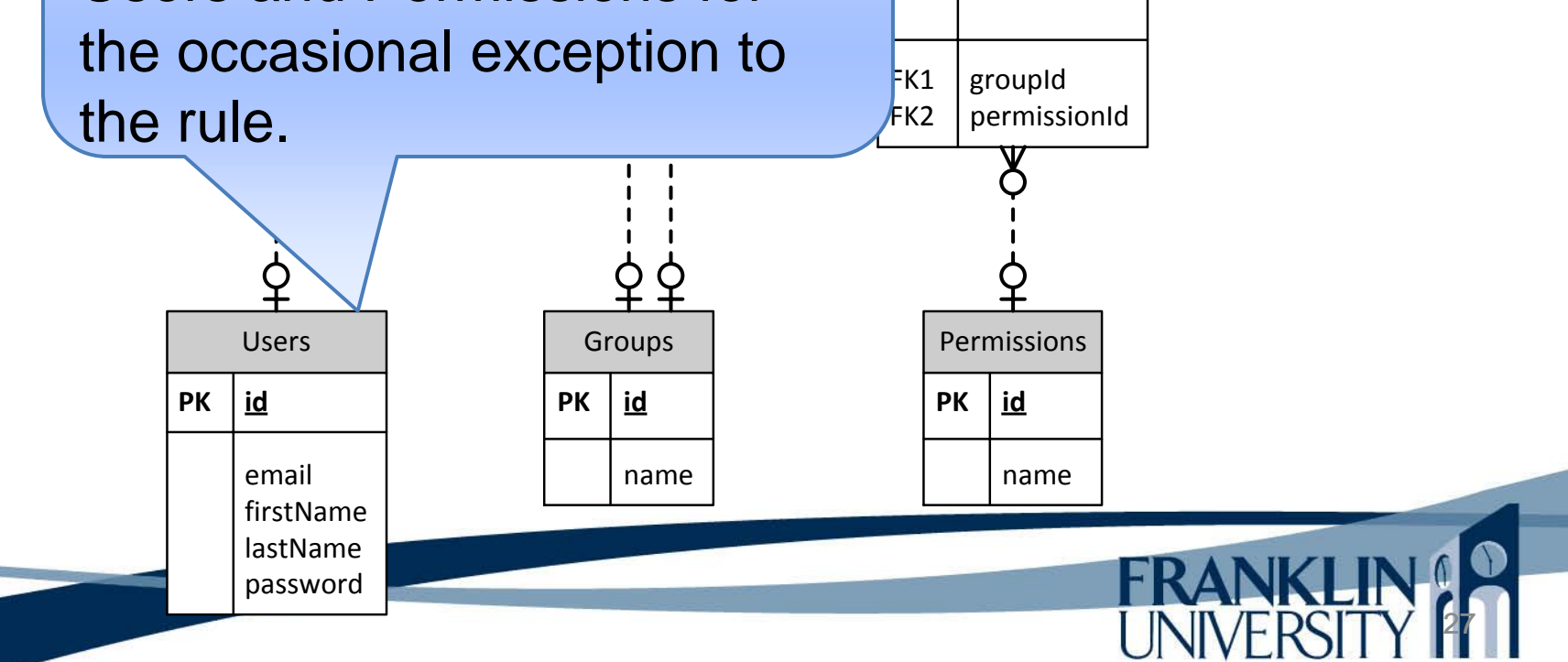

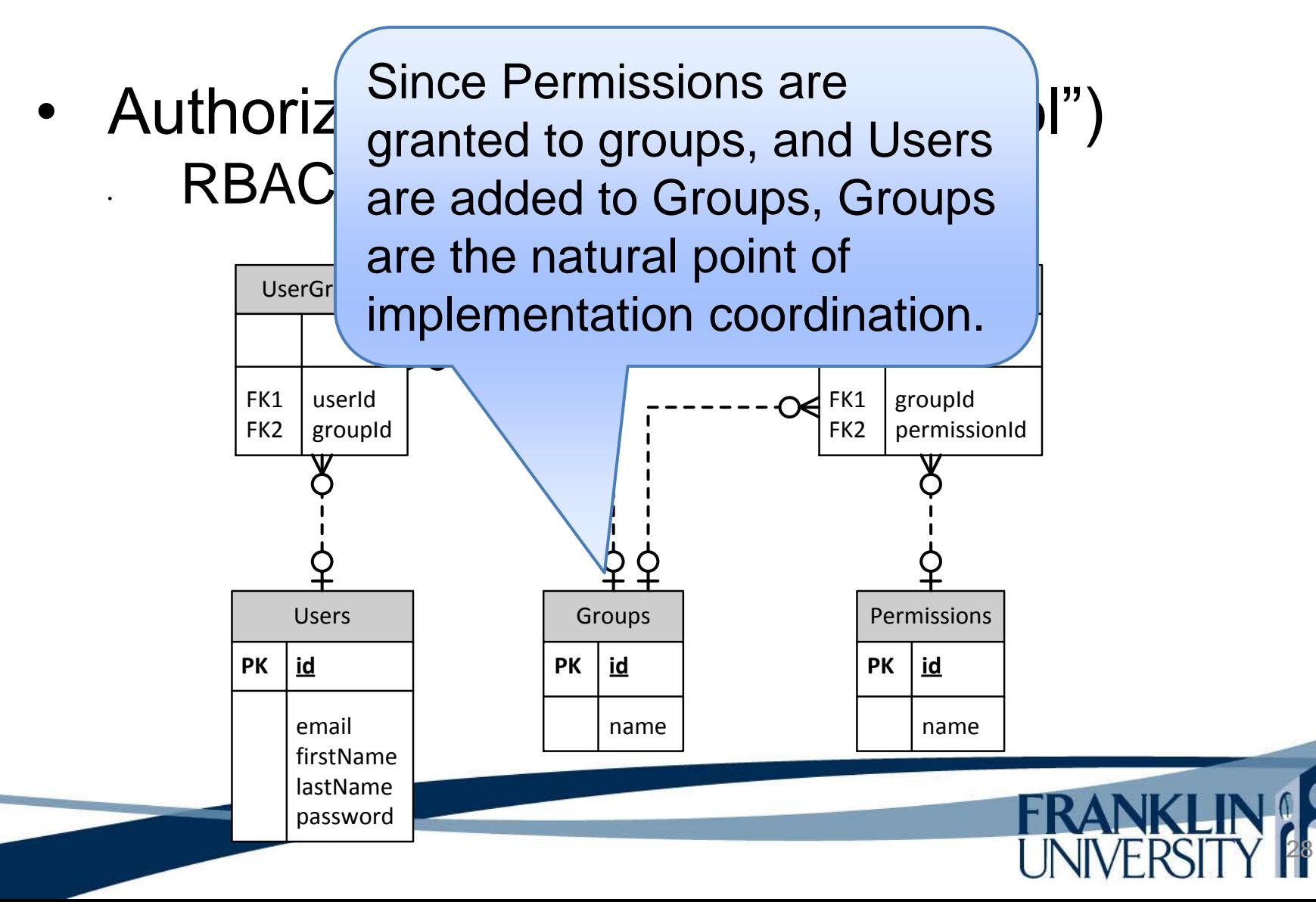

29

Selected code from models/Group.inc

```
class Group extends Model {
```

```
 protected $name;
```

```
 // ... stuff skipped...
```

```
 public function addUser($user) {
    $db = Db::getDb();$statement = $db -> prepare( "INSERT INTO usergroups (groupId, userId)
        VALUES (:groupId, :userId)");
     $statement -> bindValue(':groupId', $this -> getId());
     $statement -> bindValue(':userId', $user -> getId());
     $statement -> execute();
 }
```
Selected code from models/Group.inc

```
class Group extends Model {
   // ... stuff skipped...
   public function addPermission($permission) {
     $db = Db::getDb();$statement = $db -> prepare( "INSERT INTO grouppermissions (groupId, permissionId)
        VALUES (:groupId, :permissionId)");
      $statement -> bindValue(':groupId', $this -> getId());
     $statement -> bindValue(':permissionId',
       $permission -> getId();
      $statement -> execute();
```
}

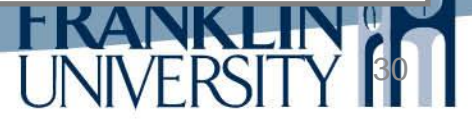

Selected code from models/Group.inc

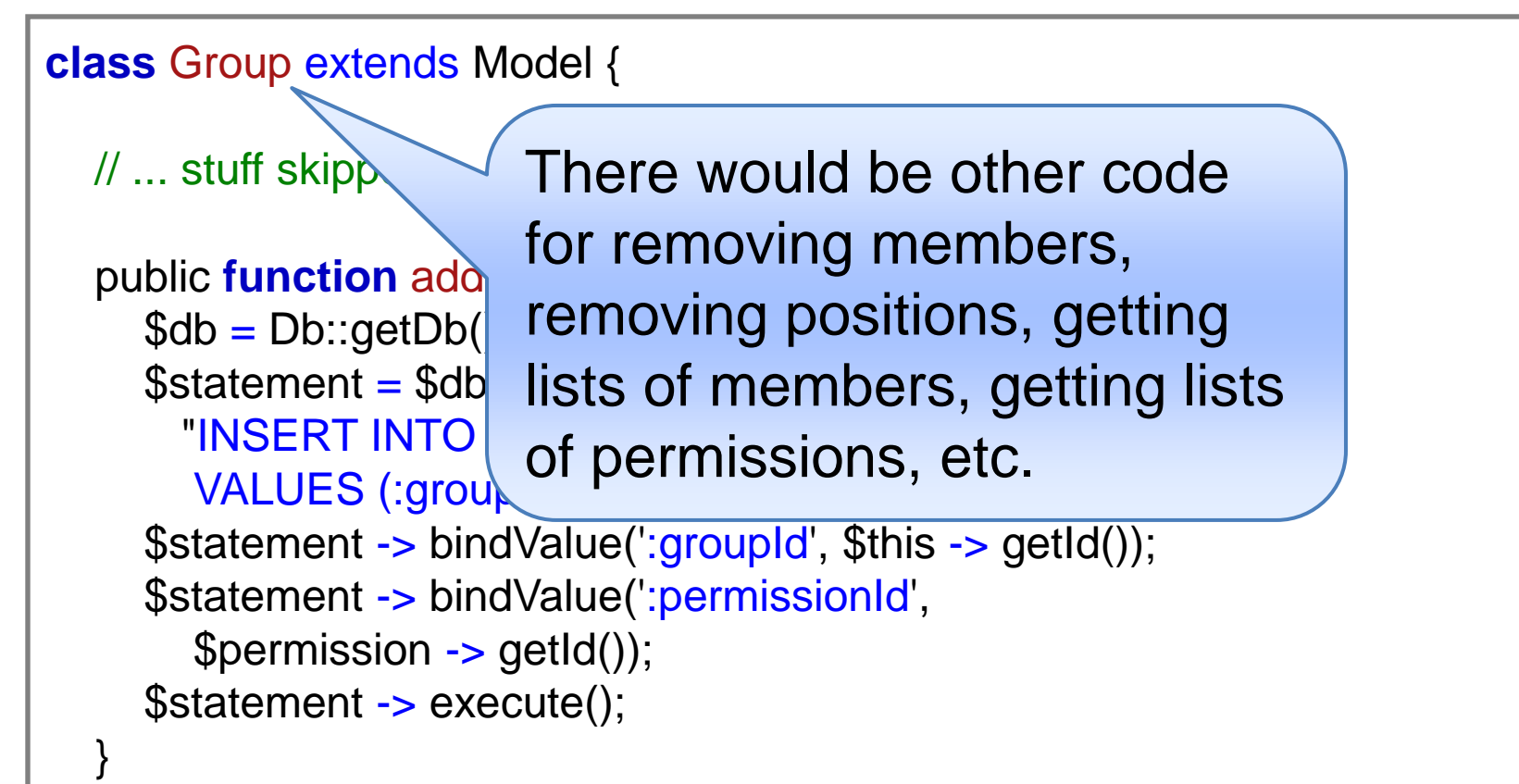

32

```
class Authenticator {
```

```
 private $cache;
   private static $instance;
   private function __construct() {
     \text{Scale} = \text{array});
   }
   public static function instance() {
      if (!isset(self::$instance)) {
        self::\text{\$instance} = \text{new} Authenticator();
 }
      return self::$instance;
 }
```
• Code from Lib/Authenticator.inc

}

```
class Authenticator {
   private $cache;
   private static $instance;
   private function __construct() {
     \text{Scale} = \text{array});
 }
   public static function instance() {
      if (!isset(self::$instance)) {
        self::$instance = new Authenticator();
 }
      return self::$instance;
                                           The Singleton pattern
```
34

```
class Authenticator {
   public function can($permissionKey, $userId = false) {
     $userId = $this -> realUserId($userId);
     $permissions = $this -> permissionsFor($userId);
     foreach ($permissions as $permission) {
       if ($permission -> getName() === $permissionKey) {
          return true;
 }
 }
     return false;
 }
```

```
class Authenticator {
   private function permissionsFor($userId) {
      if (!isset($this -> cache[$userId])) {
       $db = Db::getDb(); $st = $db -> prepare(self::PERMS_QUERY);
        $st -> bindParam(':userId', $userId);
       \text{Sst} -> execute();
        $this -> cache[$userId] = Permission::fromRows(
           $st -> fetchAll(PDO::FETCH_ASSOC));
 }
      return $this -> cache[$userId];
 }
```
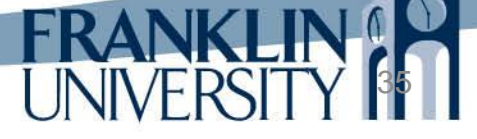

```
class Authenticator {
  const PERMS QUERY =
     "SELECT DISTINCT permissions.id as id,
        permissions.name as name
      FROM
        users, usergroups, groups, grouppermissions,
        permissions
     WHERE
        users.id = :userId AND
        users.id = usergroups.userId AND
        usergroups.groupId = groups.id AND
        groups.id = grouppermissions.groupId AND
        grouppermissions.permissionId = permissions.id";
```
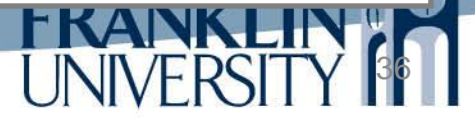

• Code from Lib/Authenticator.inc

```
class Authenticator {
   public function ensure($permissionKey, $userId = false) {
      if (!$this -> can($permissionKey, $userId)) {
        $userId = $this -> realUserId($userId);
        Logger::instance() -> warn(
           "User $userId attempted unauthorized " .
           "operation $permissionKey");
        die("You do not have permission to access this " .
           "resource. This attempt has been logged.");
 }
```
}

}

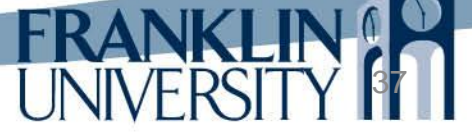

```
class Authenticator {
   public function ensure($permissionKey, $userId = false) {
      if (!$this -> can($permissionKey, $userId)) {
        $userId = $this -> realUserId($userId);
        Logger::instance() -> warn(
          "User $used attempted unauthorized " .
          "operation $
die("You do not have permission to access the contract to die and the permission of the contract to die to an important
"resource. This a aspect of security, providing
 }
 }
}
                              an audit trail. Even 
                              successful operations may 
                              need to be logged.
```
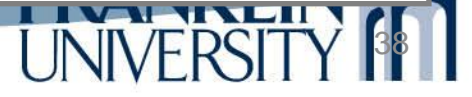

Inside controllers/todo.inc

```
function post_add($params) {
   Authenticator::instance() -> ensure('create_todo');
    $todo = safeParam($_REQUEST, 'todo', false);
   $todo = new Todo($todo);\text{Svalidator} = \text{Stodo} \rightarrow \text{validate}();
   if (!$validator -> has Errors()) {
     $todo -> insert(); }
```
redirectRelative("index");

}

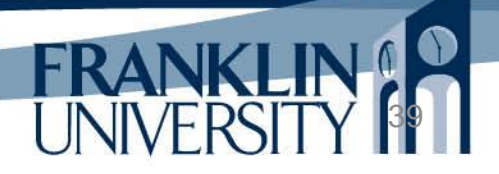

Inside controllers/todo.inc

}

```
function post_add($params) {
    Authenticator::instance() -> ensure('create_todo');
    $todo = safeParam($\_REQUEST, 'todo', false)$todo = new Todo($todo);\text{N}\text{}\left(: \text{N}\right) \text{N}\left( \text{N}\right) \text{N}\left( \text{N}\right) \text{N}\left( \text{N}\right) \text{N}\left( \text{N}\right) \text{N}\left( \text{N}\right) \text{N}\left( \text{N}\right) \text{N}\left( \text{N}\right) \text{N}\left( \text{N}\right) \text{N}\left( \text{N}\right) \text{N}\left( \text{N}\rightif (!$validator -> hasErrors()) {
         $todo -> insert(); }
     redirectRelative("index");
                                                                                        ensure() method 
                                                                                        dies if the user 
                                                                                        doesn't have 
                                                                                        permission.
```
41

Inside views/index.inc

```
[[ include_once ('include/Authenticator.inc'); ]]
%% views/header.html %%
{{$title}}<b>15</b>
```

```
[[if (Authenticator::instance() -> can('create_todo')) : ]]
<form action="@@todo/add@@" method="post">
   <label for="description">Description:</label>
   <input type="text" id="description"
      name="todo[description]" />
   <input type="submit" value="Add" />
</form>
[[ endif; ]
```
<h2>Current To Do:</h2> <!-- remainder removed -->

Inside views/index.inc

```
[[ include_once ('include/Authenticator.inc'); ]]
%% views/header.html %%
{{$title}}<b>15</b>
```

```
[[if (Authenticator::instance() -> can('create_todo')) : ]]
<form action="@@todo/add@@" method="po\
   <label for="description">Description:</label>
   <input type="text" id="description"
      name="todo[description]" />
   <input type="submit" value="Add" />
</form>
[[ endif; ]
```
<h2>Current To Do:</h2> <!-- remainder removed --> can() method just checks permissions (use for optional GUI element display)

• Some checks need more logic than the Authenticator provides. • Controllers/user.inc

43

```
function post_edit($params) {
   $user = safeParam($_REQUEST, 'user', false);
  $user = new User ($user);
```

```
 if (!Authenticator::instance() -> can('edit_user')) {
   ensureLoggedInUserIs($user->getId());
```

```
 // ...snip...
```
}

More logic needed to bootstrap your application (e.g. creating groups/permissions)

```
class Db {
   public static function getDb() {
     try {
 $fileName = 
"ToDoList.db3";
        // see if we need to create tables
       $makeDb = !file\_exists($fileName);$db = new PDO("sglite: $(fileName)"); // force exceptions for better debugging.
        $db -> setAttribute(PDO::ATTR_ERRMODE,
          PDO::ERRMODE_EXCEPTION);
        // ...continued...
```
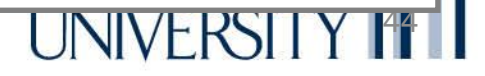

#### • Bootstrapping the DB

```
 // force cascading deletes on foreign keys
 $st = $db -> prepare("PRAGMA foreign_keys = ON");
$st -> execute();
```

```
 if ($makeDb) {
          self::makeTables($db);
          self::populateTables($db);
 }
```

```
 } catch (PDOException $e) {
        die("Could not open database. " . $e ->
          getMessage());
 }
```
return \$db;

}

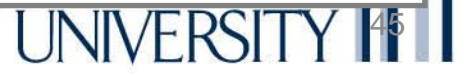

• Bootstrapping the DB

```
 private static function makeTables(&$db) {
    Logger::instance() -> info("Creating tables");
     $statements = array( 
       "CREATE TABLE users (
          id INTEGER NOT NULL PRIMARY KEY AUTOINCREMENT,
          email TEXT NOT NULL,
          password TEXT NOT NULL,
          firstName TEXT NOT NULL,
          lastName TEXT NOT NULL)"); // more DDL cut...
     $db -> beginTransaction();
     foreach ($statements as $statement) {
       $st = $db -> prepare($statement);
       $st -> execute();
 }
    $db -> commit(); }
```
47

#### • Bootstrapping the DB

```
private static function populateTables(&$db) {
     // create the permissions
     $userperms = array('create_todo', 'edit_todo',
        'delete_todo', 'view_todo');
     $adminperms = array('admin_page', 'edit_user',
        'delete_user', 'view_user');
    $permissions = array();$allperms = array($adminperms, $userperms); foreach ($allperms as $perms) {
        foreach ($perms as $name) {
         $p = new Permission(array('name' = > $name));
\ p \rightarrow insert();
 $permissions
[$name] = $p;
       }
        } // ...etc.
```
- Bootstrapping the DB
	- Must also
		- Create the group "Users"
	- Assign permissions to Users
	- Create the group "Administrators"
	- Assign permissions to Administrators
	- Create a super-user
	- Add the super-user to Administrators

- Bootstrapping the DB
	- Must also
		- Create the group "Users"
	- Assign permissions to Users
	- Create the group "Administrators"
	- Assign permissions to Administrators
	- Create a super-user
	- Add the super-user Administrators

Why must we do all this?

#### • Bootstrapping the DB

- Must also
	- Create the
- Assign permi
- 
- 
- Create a super
- 

Create the group application built in just Assign permiss for walking the installing Add the super- bootstrap process. A professional application has a miniuser through the

#### Show me the code!

• Mini-markdown and the full source code for authentication/authorization are available at

[http://cs.franklin.edu/~sharkesc/webd236/](http://cs.franklin.edu/~whittakt/WEBD236/)

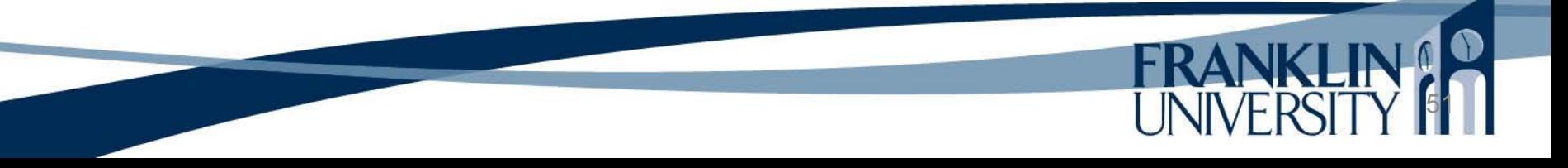

## Upcoming Deadlines

Readings for next week Chapters 22 and 23 in *PHP and MySQL* Assignments Homework 8 due end of week 10 Lab 4 due end of week 12 Next week: File Uploads

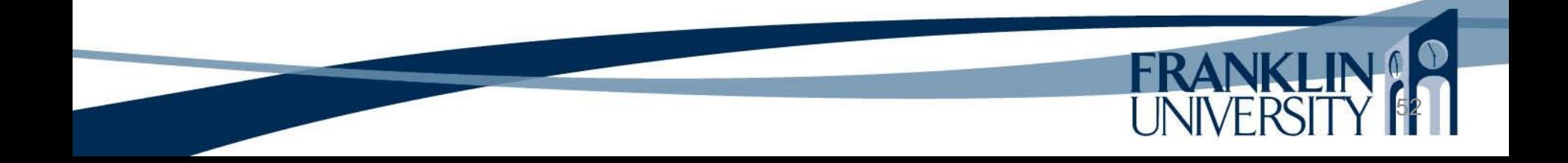

#### General Q & A

**FRANKI** 

- Questions?
- Comments?
- Concerns?